# **Sintassi del linguaggio VHDL**

Linguaggi di descrizione dell'hardware

M. Favalli

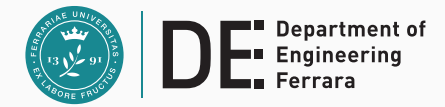

- La sintassi del VHDL ha molti punti di contatto con linguaggi software (deriva dall'ADA) e puó essere studiata in maniera simile
	- Tipi di dato
	- Oggetti
	- Istruzioni
- Vedremo poi il modo in cui il VHDL gestisce le librerie

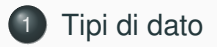

## [Oggetti VHDL](#page-19-0)

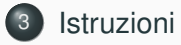

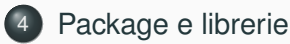

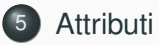

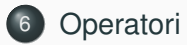

<span id="page-3-0"></span>**[Tipi di dato](#page-3-0)**

- Nel VHDL tutte le dichiarazioni di porte, segnali e variabili devono avere associato un tipo di dato
- Oltre a mettere a disposizione tipi di dato predefiniti, il VHDL consente all'utente di definire i propri tipi di dato

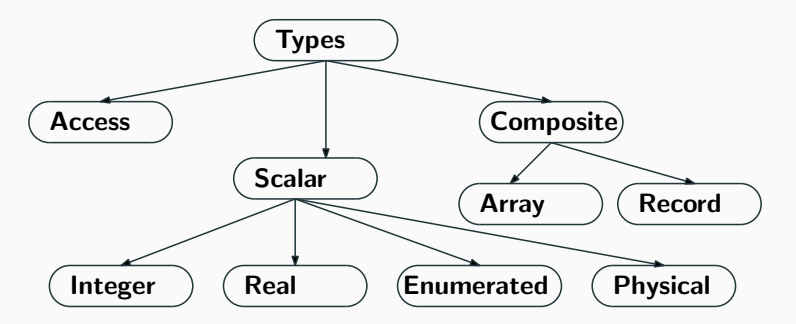

## **Tipi scalari: integer**

- Range minimo (standard): da -2,147,483,647 a 2,147,483,647
- Esempio di assegnamento a variabili (diverse dai segnli)

```
architecture test_int of test is
begin
  process(x)
  variable a: integer;
 begin
    a:=1;
   a:=-1;
    a:=1.0; -- illegal
  end process;
end architecture test_int;
```
• Differenza con il C: il VHDL é strongly typed e gli assegnamenti irregolari vengono evidenziati durante l'analisi dei modelli

### **Tipi scalari: real**

- Range minimo (standard): da -1.0E38 a 1.0E38
- Esempio di assegnamento

```
architecture test_real of test is
begin
 process(x)
  variable a: real;
 begin
   a:=1.3;
    a:=-7.5;
    a:=1; -- illegal
    a:=1.7E13;
    a:=5.3 ns; -- illegal
  end process;
end architecture test_real;
```
- Tipi enumerati predefiniti nel package standard: **bit** (e **bit\_vector**), **boolean** e **character**
- Esempio di dichiarazione di tipo e assegnamento

```
architecture test_enum of test is
type binary is (on,off); -- type declaration
begin
 process(x)
  variable a: binary; -- use of the type
 begin
    a:=on;
    a:=off;
  end process;
end architecture test_enum;
```
## **Tipi di dato scalari: physical**

- Richiede un unitá di misura
- Si deve specificare un range
- Esempio di dichiarazione

```
type resistance is range 0 to 10000000;
units
ohm;
kohm = 1000 ohm;
mohm = 1000 kohm;
end units
```
• Il tempo (time) é l'unico tipo fisico predefinito nel VHDL

- Utilizzato per ragruppare elementi dello stesso tipo in un singolo oggetto VHDL
- Il range puó essere unconstrained della dichiarazione, ma deve essere specificato quando si usa l'array
- Esempio di dichiarazione per un array monodimensionale (vettore)

**type data\_bus is array (0 to 31) of bit;**

$$
\begin{array}{c|c}\n0 & 1 & \dots \text{element indices} \dots & 31 \\
\hline\n0 & 0 & \dots \text{array values} \dots & 1\n\end{array}
$$

#### **Esempi di utilizzo**

• Accesso ai singoli elementi di un array

```
variable x: data_bus;
variable y: bit;
....
y:=x(12); -- y get the value of the element at index 12
x(8):=y; -- the elemnt at index 8 is assigned to y
```
• Confronto e assegnamento

```
signal x,y,w: data_bus;
....
if (x=y) then
 w <= "11001011"; -- bit is seen as a character
 w(6) <= '0'; -- and bit array as a string
end if;
```
### **Esempi di utilizzo**

• Accesso a sotto vettori e concatenamento

```
variable x, y: array (0 to 15) of bit;
variable w: array (0 to 31) of bit;
....
x:=w(0 to 15);
y:=w(16 to 31);
w:=y & x;
```
• I tipi di dato **bit\_vector** e **std\_logic\_vector** sono essenzialmente stringhe per cui le costanti sono nella forma **"1000"**, le costanti di tipo vettore per altri tipi di dato hanno un diverso formato

```
variable x: array (0 to 3) of integer;
...
x <= (6, 7, 8, 4);
```
- Quando un array porta informazioni numeriche puó essere conveniente avere a sinistra il bit di maggior peso
- Questo puó essere fatto utilizzando **downto** nella definizione del range

```
type reg_type is array (15 downto 0) of bit;
```
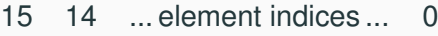

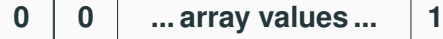

- La keyword **downto** va sempre utilizzata quando l'indice di sinistra é piú grande di quello di destra
- Per l'utilizzo di questo tipo di array valgono le considerazioni viste in precedenza
- Utilizzati per ragruppare elementi di tipi differenti in un singolo oggetto VHDL
- Gli elementi sono referenziati tramite i nomi dei campi
- Esempio di dichiarazione e utilizzo

```
type binary is (on, off);
type switch_info is record
   status: binary;
   idnumber: integer;
end record;
....
variable switch: switch_info;
switch.status:=on;
switch.idnumber:=39;
```
- Simile ai puntatori in altri linguaggi
- Memorizzazione dinamica
- Utile per realizzare a un livello astratto vari tipi di code, etc. emulando eventualmente programmi software
- Viene utilizzato nel package TextIO
- Puó essere assegnato esclusivamente a variabili
- Una volta dichiarata una variabile di questo tipo, si rendono disponibili due funzioni **new** e **deallocate** che consentono di allocare e deallocare memoria per tale variabile

```
process(x)
  type fifo_el_type is array (0 to 3) of std_logic;
  type fifo_el_access is access fifo_el_type;
  variable fifo_ptr : fifo_el_access := NULL;
  variable temp_ptr : fifo_el_access := NULL;
begin
  temp_ptr:=new fifo_el_type;
  temp_ptr.ALL:=('0','1','0','1');
  fifo_ptr:=temp_ptr;
end;
```
- A partire da un tipo di dato unconstrained si púo definire un subtype che definisce dei vincoli sul tipo di dato di partenza
- Il range puó includere tutto il range del tipo di partenza
- Assegnamenti fuori dal range sono illegali e vengono rivelate run time, mentre alla compilazione si verificano solo i tipi
- Sintassi della dichiarazione

**subtype name is base\_type range <user range>;**

• Esempio

**subtype first\_ten is integer range 0 to 9;**

- A cosa servono?
- Supponiamo di voler realizzare una descrizione behavioral di un architettura che elabora dei numeri naturali senza voler entrare nei dettagli dell'implementazione
- Sappiamo comunque che non useremo piú di 12 bit per rappresentare l'informazione
- Possiamo usare gli interi, ma che accade se per esempio si genera un numero piú grande di 2 $^{12} - 1$  o negativo e non ce ne accorgiamo durante la simulazione
- Si puó allora definire un sottotipo

**subtype natural\_data is integer range 0 to 4095;**

• In caso di violazioni di range il simulatore ci avvisa

- **Tutte le dichiarazioni di porte, segnali e variabili VHDL devono includere il loro tipo e sottotipo**
- Il VHDL mette a disposizione tipi di dato utilizzabili
	- nella descrizione di sistemi digitali al livello logico gate
	- nella descrizione di tali sistemi a livelli di astrazione piú alti
	- per realizzare un qualsiasi algoritmo (il VHDL é funzionalmente completo)
- L'utilizzatore puó aggiungere altri tipi dato a quelli predefiniti dal VHDL
	- enti di standardizzazione, produttori di tool di EDA e di IC ne hanno sviluppati di rilevanti

<span id="page-19-0"></span>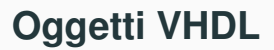

### • Nel VHDL sono disponibili 4 tipi di oggetti

- **costanti**
- **variabili**
- **segnali**
- **file**
- Lo scope di un oggetto nel VHDL é il seguente:
	- gli oggetti definiti in un package VHDL sono disponibili nelle descrizioni che lo usano
	- gli oggetti dichiarati in una entity sono disponibili a tutte le architetture associate con quella entity
	- gli oggetti dichiarati in un architettura sono disponibili a tutte le istruzioni in tale architettura
	- gli oggetti dichiarati in un processo sono disponibili solo in tale processo

#### **Costanti**

- Nome assegnato a un valore specifico di un tipo
- Aggiornamento e leggibilitá
- La dichiarazione di una costante puó omettere il suo valore cosí da differirne l'assegnamento per rendere possibile una riconfigurazione
- Sintassi della dichiarazione

**constant constant\_name: type\_name [:=value];**

#### • Esempio

```
constant pi: real:=3.14;
constant speed: integer;
```
## **Variabili**

- Meccanismo per la **memorizzazione locale all'interno dei processi**
	- contatori, valori intermedi
- Lo scope é il processo in cui sono dichiarate
	- Il VHDL-93 mette a disposizione variabili globali
- Tutti gli assegnamenti a variabili hanno luogo immediatamente senza nessun ritardo delta o specificacto dall'utilizzatore
- Sintassi della dichiarazione

```
variable variable_name : type_name [:=value];
```
• Esempi  $\overline{a}$   $\overline{a}$   $\overline{$ 

```
variable opcode: bit_vector(3 downto 0):="0000";
constant freq: integer;
```
## **Segnali**

#### • **Comunicazione fra processi**

- I segnali reali dei sistemi sono mappati sui segnali
- Tutti gli assegnamenti ai segnali avvengono con un ritardo delta o specificato dall'utente
- Sintassi della dichiarazione

**signal signal\_name : type\_name [:=value];**

• Esempio

```
signal b: bit;
b <= '0' after 5 ns, '1' after 10 ns;
```
Specifica una waveform, con una lista di assegnamenti ciascuno dei quali corrisponde a un valore e un ritardo con cui questo viene attuato rispetto all'istante in cui viene eseguito il processo

- Il valore iniziale delle variabili é riferito alla prima volta in cui la simulazione esegue il processo
	- errore: usare il valore iniziale di una variabile per assegnarle un certo valore ogni volta che il processo viene eseguito
- Il valore iniziale dei segnali é riferito all'istante (*t* −  $_{0}^{-}$ precedente all'inizio della simulazione
	- **'U'** nel tipo di dato **std\_logic**

#### **Segnali**

```
architecture tests of test is
signal x: bit:='1';
signal y: bit:='0';
begin
 process(in_sig, x, y)
 begin
   x \leq \text{in\_sig xor } y;
   y <= in_sig xor x;
 end process;
end architecture tests;
```
#### **Variabili**

```
architecture testv of test is
signal y: bit:='0';
begin
 process(in_sig, y)
 variable x: bit:='1';
 begin
   x := in_sig xor y;
   y <= in_sig xor x;
 end process;
end architecture tests;
```
Assumendo una transizione da 1 a 0 di **in\_sig** quali sono i valori risultanti di **y** in entrambi i casi?

Architettura **tests**: la simulazione da luogo a un oscillazione

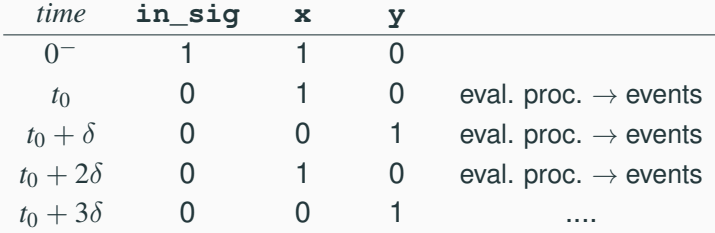

Architettura **testv**: la rete si stabilizza dopo la prima valutazione del processo

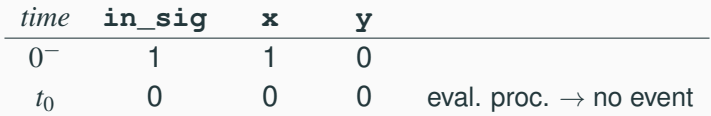

## **Differenza fra segnali e variabili**

La differenza chiave sta nel ritardo degli assegnamenti dei segnali, mentre quello delle variabili é istantaneo

```
architecture signl of test is
signal out_1: bit; -- out_2 is a PO
begin
 process(a, b, c, out_1)
 begin
   out_1 <= a nand b;
   out_2 <= out_1 xor c;
 end process;
end architecture signl;
```
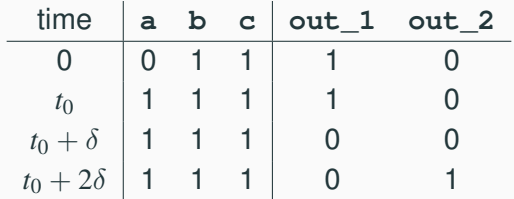

### **Differenza fra segnali e variabili**

Non appena **a** cambia  $(t<sub>0</sub>)$ , il processo viene valutato e **out\_3** assume immediatamente il nuovo valore che da luogo a un cambiamento di **out\_4** programmato a  $t_0 + \delta$ 

```
architecture var of test is
begin
process(a, b, c)
variable out_3: bit;
begin
   out_3 := a nand b;
   out_4 <= out_3 xor c;
 end process;
end architecture var;
```
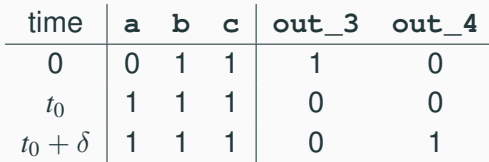

- **A livello di architettura si possono utilizzare solo i segnali**
- Dentro ai processi possiamo scegliere tenendo conto
	- delle diverse caratteristiche di segnali e variabili nel modello timing
	- che l'assegnamento a una variabile per il simulatore é computazionalmente meno oneroso di quello a un segnale
- Tipicamente si utilizzano variabili per i calcoli intermedi, con i segnali assegnati alla fine del processo
- Variabili globali
- I file danno modo a un progetto VHDL di comunicare con l'ambiente esterno
- Dichiarazioni di file simili a quelle di linguaggi sw
- I file possono essere aperti sia in lettura che in scrittura
	- Nel VHDL87, i file sono aperti e chiusi quando gli oggetti associati entrano o escono dallo scope corrente (es. un file associato a un processo si apre tutte le volte che il processo viene valutato)
	- Nel VHDL93 sono state aggiunte procedure esplicite **file\_open()** e **file\_close()**
- Il package **standard** definisce le routine base di I/O per i tipi VHDL
- Il package **textio** definisce routine piú potenti per la gestione di file di testo (importanti estensioni nel VHDL-2008)

# <span id="page-31-0"></span>**[Istruzioni](#page-31-0)**

#### **Ancora sul ciclo di simulazione**

- **Istruzioni sequenziali vs istruzioni concorrenti**
- Il VHDL é inerentemente un linguaggio concorrente
	- tutti i processi VHDL sono eseguiti concorrentemente
	- gli assegnamenti concorrenti dei segnali sono processi on-line
- **Le istruzioni VHDL sono eseguite sequenzialmente all'interno di un processo**
- Processi concorrenti con esecuzione sequenziale danno la massima flessibitá
	- supportano vari livelli di astrazione
	- supportanto la modellistica di eventi concorrenti e sequenziali come si osserva nei sistemi reali

## **Istruzioni concorrenti**

- La granularitá base della concorrenza e' il processo
- **Meccanismo per avere la concorrenza (a tempo di simulazione)**:
	- i processi comunicano fra di loro mediante i segnali
	- gli assegnamenti di segnali richiedono un ritardo prima che si assuma un nuovo valore
	- il tempo di simulazione avanza quando tutti i processi attivi si completano
	- **l'effetto e' il processing concorrente in cui l'ordine in cui i processi sono effettivamente eseguiti dal simulatore non cambia il comportamento**
- Istruzioni VHDL concorrenti : block, process, assert, signal assignment, procedure call, component instantiation
- Le istruzioni dentro un **process** vengono eseguite sequenzialmente
- I modelli sequenziali sono utili per rappresentare il comportamento di un sistema digitale a livelli di astrazione piú alti di quello gate
- Quindi all'interno di un processo sono disponibili i costrutti di controllo di un qualsiasi linguaggio sw
- Ad esempio, la rappresentazione VHDL del grafo di transizione dello stato (STG) di una macchina a stati finiti (FSM) é un modello sequenziale
- La sua realizzazione come rete sincrona descritta a livello gate é concorrente

#### **Istruzioni sequenziali: multiplexer parallelo a 2 vie**

```
library ieee;
    use ieee.std_logic_1164.all;
    entity mux is
     port(x,y: in std_logic_vector(3 downto 0);
           s: in std_logic;
           z: out std_logic_vector(3 downto 0));
    end entity mux;
    architecture behav of mux is
    begin
      process(x,y,s)
      begin
        if (s='0') then
          z <= x;
        elsif (s='1') then
             z <= 'y';
        else
          z <= "XXXX"; -- in case s is non boolean
      end process;
    end architecture behav;
Tipi di dato Oggetti VHDL Istruzioni Package e librerie Attributi Operatori 32
```
# <span id="page-36-0"></span>**[Package e librerie](#page-36-0)**

- I costrutti dichiarati dentro archittetture e entities non sono visibili ad altri componenti VHDL (per le regole sullo scope)
- Package e librerie danno la capacitá di riutilizzare gli stessi costrutti in piú modelli VHDL
	- gli oggetti dichiarati in un package possono essere utilizzati in tutti i modelli che fanno riferimento a quel package
	- esempi di package: **std** che é sempre visibile, **ieee.std\_logic\_1164** IEEE standard 1164 ....
- I package VHDL consistono di due parti
	- **dichiarazione**: contiene le dichiarazioni degli oggetti definiti nel package
	- **body**: contiene le definizioni necessarie per gli oggetti nella dichiarazione (sottoprogrammi ad esempio)
- Esempi di oggetti VHDL contenuti in un package
	- tipi e sottotipi
	- costanti
	- sottoprogrammi
	- clausole di utilizzo
	- segnali
	- attributi
	- componenti

```
package complex_numbers is
constant pi: real:=3.14;
constant eu: real:=2.71;
type cmpx is record
   real_p: real;
   imm_p: real;
end record;
function product (x: in cmpx, y: in cmpx) return cmpx;
function module (x: in cmpx) return real;
end package complex_numbers;
```
Alcuni oggetti richiedono solo una dichiarazione, altri abbisognano di dettagli da specificare nel body (es. procedure e funzioni)

#### **Esempio di package body**

Il body include le descrizioni funzionali degli oggetti dichiarati

```
package body complex_numbers is
function product (x: in cmpx, y: in cmpx) return cmpx is
variable p: cmpx;
begin
  p.real_p:=x.real_p*y_real_p-x_imm.p*y.imm_p;
  p.imm_p:=x.real_p*y.imm_p+x.imm_p*y.real_p;
  return p;
end function product;
function module (x: in cmpx, y: in cmpx) return real is
variable m: real;
begin
  m:=x.real_p**2+x_imm.p**2;
  return m;
end function module;
end package complex_numbers;
```
### **Packages: clausola di utilizzo**

- I package devono essere resi visibili per poterne utilizzare il contenuto
- La clausola **use** rende i package visibili ad architetture, entities e altri package
- **Utilizzo selettivo di parti di un package**

```
use complex_numbers.pi, complex_numbers.cmpx;
```
- **.... entity ....**
- **.... architecture ....**
- **Utilizzo di tutto il package**

```
use complex_numbers.all;
```
- **.... entity ....**
- **.... architecture ....**
- Simili a direttori di file
- Le librerie VHDL contengono entities, architetture, e packages che sono stati analizzati (i.e. compilati)
- Facilitano l'amministrazione di progetti complessi
	- librerie di progetti esistenti
- Le librerie sono accessibili mediante un nome logico
	- Il progetto corrente viene compilato dentro la libreria **work**
	- **work** e **std** sono sempre disponibili
- Molte librerie sono fornite dai venditori di tool EDA o di moduli IP
	- librerie proprietarie e IEEE standard

## <span id="page-43-0"></span>**[Attributi](#page-43-0)**

- Gli attributi VHDL mettono a disposizione informazioni su certi oggetti VHDL
	- tipi e sottotipi
	- procedure e funzioni
	- segnali, variabili e costanti
	- entity, architetture
	- configurazioni e componenti
	- package
- Forma generale

```
name'attribute_identifier
```
- Il VHDL ha diversi tipi di attributi predefiniti di cui qui vengono forniti alcuni esempi
	- **x'true** ritorna TRUE quando c'é un evento sul segnale **x**
	- **x'last\_value** ritorna il valore precedente di **x**
	- **y'high** ritorna il valore piú alto nel range di **y** dove **y** é un oggetto VHDL o un tipo di dato
	- **x'stable(t)** ritorna TRUE quando nessun evento é avvenuto sul segnale **x** dall'istante corrente τ fino all'istante  $\tau - t$

## **Attributi: esempio di registro**

- **Utilizzo degli attributi per descrivere al livello comportamentale un registro a 8 bit**
- Specifiche:
	- campionamento sul fronte di salita del clock
	- memorizzazione solo se il segnale di enable é alto
	- tempo di setup: *tdc*
	- tempo di risposta: *tcq*
- Come tipo di segnale si utilizzerá **std\_logic**
- Il modello é principalmente orientato alla simulazione e consente di determinare eventuali problemi nel timing del circuito
- Il propagation delay o tempo di risposta *tcq* é il tempo che passa dal fronte di campionamento al cambiamento dell'uscita
- Il dato deve poi rimanere stabile da un certo tempo prima (tempo di setup, *tdc*) del fronte di campionamento a un certo tempo dopo (tempo di hold, *tcd*)
	- se questi vincoli non sono rispettati, il flip-flop puó campionare un valore errato o entrare in uno stato detto di metastabilitá

## Flip-flop positive edge-triggered setup time hold time  $t_{dc}$ ,  $t_{cd}$ clock data ı ı I. output propagation ca delay

#### **Registro: entity**

```
✞ ☎
entity 8_bit_reg is
 generic (tdc, tcq : time);
 port(enable, clk : in std_logic;
     d : in std_logic_vector(7 downto 0);
     q : out std_logic_vector(7 downto 0));
end entity 8_bit_reg;
```
Si noti che la dimensione del registro puó essere resa parametrica

```
entity reg is
  generic (n: integer;
           tdc, tcq : time);
  port(enable, clk : in std_logic;
       d : in std_logic_vector(n-1 downto 0);
       q : out std_logic_vector(n-1 downto 0));
end entity reg;
```
#### **Registro: architecture primo tentativo**

- Rilevazione di un fronte di salita su **clk**
- Utilizzo dell'attributo **stable** per verificare il tempo di setup

```
architecture first_attempt of 8_bit_reg is
begin
  proces(clk)
 begin
    if (enable='1') and (clk='1') then
      if (d'stable(tdc)) then
        q <= d after tcq;
      else
        q <= (others => 'X') after tcq;
      end if;
    end if;
  end process;
end first_attempt;
```
- Cosa accade se teniamo conto anche del valore **'X'** nel tipo di logica utilizzata?
	- **clk='1'** funzionerebbe bene per il tipo di dato **bit** che ha solo i valori 0 e 1
	- nel modello indicato una transizione  $X \rightarrow 1$  del clock risulterebbe nel campionamento del dato
	- se il segnale di enable ha il valore *X* il modello si comporta come se avesse il valore 0
- Il modello non fa alcuna verifica sul segnale di enable che potrebbe dare luogo a violazioni del tempo di setup

#### **Registro: architettura modificata**

```
architecture behav of 8_bit_reg is
begin
  proces(clk)
 begin
    if (enable='1') and (clk='1')
       and (clk'last_value='0') then
      if (d'stable(tdc) and enable'stable(tdc)) then
        q <= d after tcq;
      else
        q <= (others => 'X') after tcq;
      end if;
    elsif (enable='X') or ((clk='1') and
          (clk'last_value='X')) then
      q <= (others => 'X') after tcq;
    end if;
  end process;
end behav;
```
#### **Note**

- Il comando **d'stable(tdc)** ritorna un valore falso se anche un solo segnale su 8 viola il tempo di setup
- Quindi mettere a *X* tutte le uscite del registro é pessimistico
- Questo atteggiamento di solito é quello seguito dai progettisti
- Si noti che il package std logic 1164 mette a disposizione una funzione che individua i fronti di salita **rising\_edge(clk)**
	- infatti il tipo di dato **std\_logic** ha diversi valori (**'H'** e **'L'** da considerare come 0 e 1, **'Z'** che nella maggior parte dei casi corrisponde a *X*)
- La sintesi ignora le parti riguardanti il tempo di setup e la gestione dei valori a *X*, limitandosi a riconoscere la presenza di 8 FF edge triggered e a instanziarli

# <span id="page-54-0"></span>**[Operatori](#page-54-0)**

## **Operatori**

- Il VHDL consente di descrivere espressioni complesse
- Livelli di precedenza in ordine decrescente
	- operatori vari: **\*\***, **abs**, **not**
	- operatori moltiplicativi: **\***, **/**, **mod**, **rem**
	- operatori di segno: **+**, **-**
	- operatori di addizione: **+**, **-**, **&**
	- operatori di shift: **sll**, **srl**, **sla**, **sra**, **rol**, **ror**
	- operatori relazionali: **=**, **/=**, **<**, **<=**, **>**, **>=**
	- operatori logici: **and**, **or**, **nand**, **nor**
- In caso di dubbi, usare le parentesi
- Ogni operatore é predefinito per un certo tipo di dato, ma puó essere esteso (overloaded)
- Nelle espressioni non é possibile la promozione di oggetti VHDL

#### L'operatore di concatenamento **&**

```
variable shifted, shiftin: bit_vector(0 to 3);
....
shifted:=shiftin(1 to 3) & 0;
```
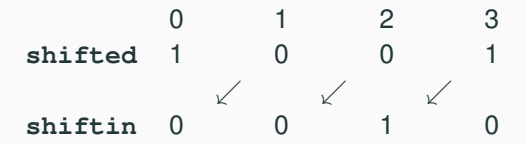

L'operatore esponente **\*\***

```
variable x: integer;
variable y: real;
....
x:=5**5; -- 5^5 OK
y:= 0.5^3 -- 0.5^3 OK
x:=4**0.5 -- 4^0.5, illegal
y:=0.5**(-2) -- 0.5^-2 OK
```
- Il linguaggio VHDL supporta la concorrenza al livello di architettura
- Nei processi il modello di esecuzione del linguaggio é sequenziale
	- le strutture di controllo del VHDL nei processi sono simili a quella dei linguaggi di programmazione di tipo imperativo
- La sintassi supporta sia il modeling dell'hardware, sia quello di algoritmi generici
- Package e librerie supportano la manutenzione e il riutilizzo del software